## 授業概要

現代社会には様々な業種・職種があるが、データベースを利用していない所はほぼ皆無といっても過言では ない。身近なデータベースとして、Google 検索エンジン、Wikipedia、辞書、WEB ショッピングの商品デー タベース、図書館 OPAC、アドレス帳、スケジュール管理データベース、電子カルテなど、様々挙げられる。 ここまで普及しているデータベースを理解することは非常に重要であり有用である。この授業ではデータベー スの基本概念から設計、運用に至るまでの基本的な知識について講義する。また Microsoft Access を用いて 具体的なデータベースの構築方法を指導する。さらに、MOS(Microsoft Office Specialist) Access 2019 に合格することを目的とし、試験対策用教材の練習問題を指導する。

## 授業計画

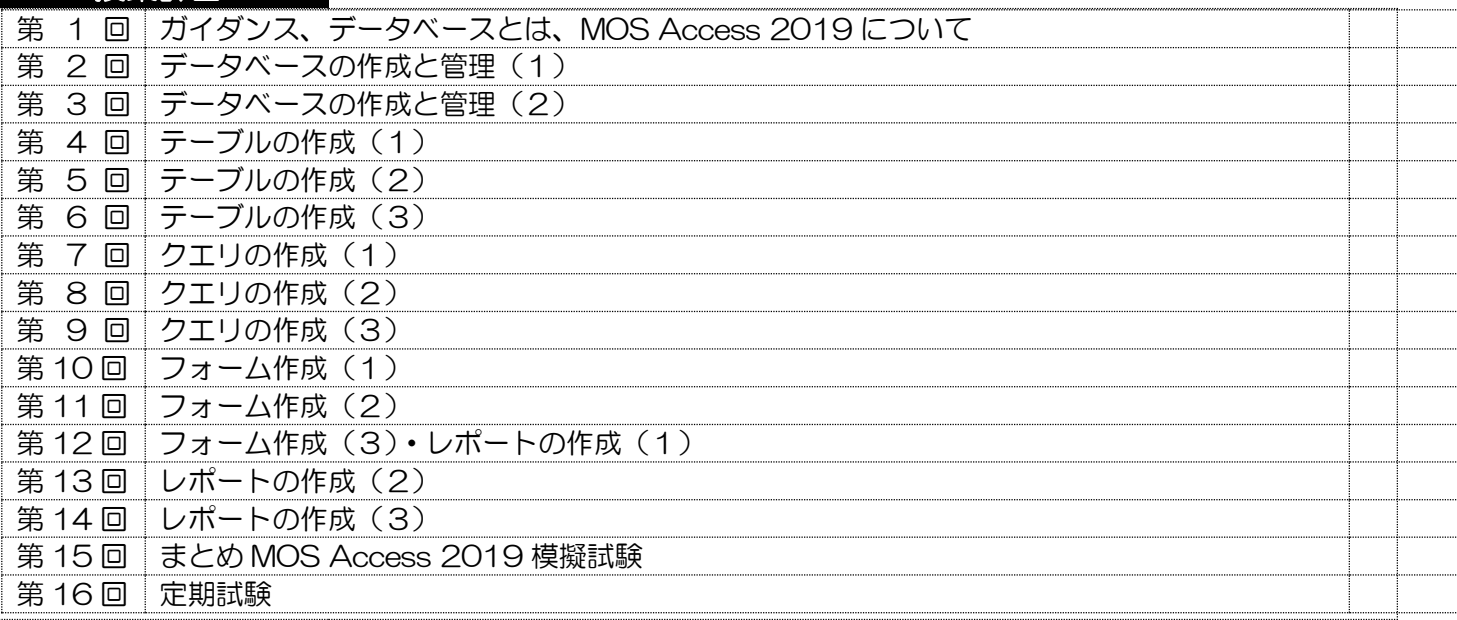

#### 到達目標

- 1. 関係データベースの基本概念、設計、運用の基礎的知識を習得する。
- 2. 企業情報システムの中核であるデータベースの概念とその役割を理解し、データがどのように管理され利 用されるのか実例にもとづいて理解できるようにする。
- 3. Microsoft Access の基本操作を習得できる。

# 履修上の注意

USB 持参と全ての講義に出席することが前提です。初めての DB 操作から徐々に高度な作業へと移行してい くので、真剣な学習態度が求められます。授業の大半はパソコンを利用した実習形式になります。学習したこ とを確認するために、毎回の授業最後に、演習による成果をメールで提出してもらいます。欠席が続くと授業 に追いつくのが困難になります。授業開始前にパソコンを起動しておくこと。学生の理解度や関心度に合わせ て、授業計画を一部変更する場合があります。

## 予習・復習

各講義の内容は、事前に専用サイトで配信するので、授業前に確認し、予習しておくこと。状況に応じて、 適宜課題を課すので、授業で説明された内容の復習を行うこと。授業時に作成したファイルを見直し、理解を 深めること。教員の手助けによってできた部分は、自分 1 人の力でできるようにしておくこと。

## 評価方法

①授業演習(30%)②課題レポート(30%)③定期試験(40%)

## テキスト

- ・教科書名:よくわかるマスター MOS Access 365&2019 Expert 対策テキスト&問題集
- ・著 者 名:FOM 出版
- ・出版社名:富士通エフ・オー・エム株式会社
- ・出 版 年(ISBN):2021 年、978-4-938927-32-5